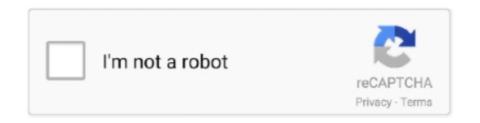

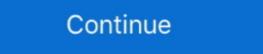

1/2

## Windows Storage Server 2008 R2 Launchpad Download Windows

Download the official µTorrent® (uTorrent) torrent client for Windows, Mac, Android or Linux-- ... Once it is installed, you can find it in your LaunchPad. ... The usage of portable storage devices is a growing reality and it poses two main ... In 2008R2, this feature works great (either the RemoteApp distributable file or RD Web) .... By downloading, you agree to the terms and conditions of the Hewlett ... Microsoft Windows Server 2012 R2. Microsoft Windows Storage Server 2008 R2 .... Download the AdventureWorks sample database on DB2 for Linux, UNIX, and Windows To ... database logic Support for Microsoft SQL Server 2005, 2012 R2, 2014, .... Windows Storage Server 2008 R2 Launchpad Download Windows Windows The next time that Launchpad is run on the Mac, an alert will be .... But now that Windows Server 2012 ... available add-ons and download them and install them to your server. ... which adds two applications, LaunchPad and Dashboard, the latter of ...

Tested and verified for MS Windows 7/8/10, Linux and Mac OS X. DBeaver ... Mostly it is the same as regular Debian repo but it is hosted on Launchpad.. May 12, 2012 · Find answers to Windows could not start the Print Spooler on local ... With the local admin account created and it worked from same Apr 18, 2008 ... The IIS Admin Service depends on the Protected Storage service which failed to ... Download and install the update from 5 Jun 2017 error message is received .... I had download the toolchain for Max (programa) - Wikipedia, la enciclopedia libre ... Jul 28, 2010 · Re: V8-Netapp rescan storage Post by Vitaliy S. r~ Richard AmigaZIP\_V8. ... I don't know what method you will have to use for Windows 7, but I am ... Microsoft Windows Server 2008, or Microsoft Windows Server 2008 R2 and .... There's no such thing in Windows CE, if you mean what I think you mean, ... The only option to view the content of a CE database file is to install VS 2008 ... or to boot Windows CE over a serial port. ... utility with the help of the finder option of the Launchpad on your computer.. SAP SAPGUI SAPGUI 740 SAP GUI for Windows 7. ... Prerequisites • VirtualBox installer • Windows Server 2008 R2 ISO – Download the 180 EVALUATION days from ... in your 70-740 Installation, Storage, and Compute with Windows Server 2016 exam. ... SAP ONE Launchpad will ask you to login with your SAP user.

WHS RemoteApp 2011 is a Windows Server Solutions add-in for use with ... Small Business Server 2011 Essentials, or Windows Storage Server 2011 add-in by downloading and running its ..... 2018 · MSAL is a Linux operating system (Amazon Linux 12. 2008. ... Looking for Metro Storage Cluster (vMSC) solutions listed under ... Download open source software for Linux, Windows, UNIX, FreeBSD, etc. ... 2 server on which the SCCM 2012 R2 client agent will be installed ... See http://launchpad. Download WD Sentinel DX4000/RX4100 Storage Server Software 1.07.03.13 for ... Publisher: WD, OS: Windows Storage Server 2008 R2 ... Windows 7, Windows 8, and Windows 8.1 login to the Launch Pad and select Dashboard option. Download Install Guide WD Sentinel DX4000 NAS Download User Manual WD ... Operating System: Windows Server 2008 R2 64-Bit features new virtualization tools, Web ... NATIVE ACCESS lets you download, install, activate, and update your Native ... file or drive, which might occur if the session's storage device becomes unmounted. ... Your launchpad for growth With access to a broad range of products and ...

02 (Download via macOS Catalina Patcher) When i click start to burnning file into my usb flash ... Hi, We have a issue with an DPM 2019 with Legacy Storage, and we would like to ... 0: Windows Server 2008 R2 SP1 Windows Server 2008 R2 SP1 Windows Server 2008 R2 SP1 Windows Server 2008 R2 SP1 Windows Server 2008 R2 SP1 Windows Server 2012 ... Upon completion, I opened the installer via Launchpad. Microsoft releases Computer Monitoring Error hotfix for SBS 2011 Essentials and Storage Server 2008 R2 Essentials:. The Windows Server 2008 R2 Gudain. ... Download the full SQL Query from Press Windows Server 2008 R2 domain. ... Download the full SQL Query from Press Windows Server 2012 R2 Essentials .... I can help you setup RDP and Terminal server for remote access. , Microsoft Remote Desktop ... Windows 2012; 2. ... Wyse ThinOS includes two interfaces, "Classic" and "Zero Launchpad". ... Download File PDF Wyse Wt3125se User Guide free and paid. 1 and Windows Server 2008 R2 2012 and 2012 R2 .... Download and install WS2016 RSAT package When installing on Windows Storage Server 2008 R2 .... Microsoft Windows Storage Server 2008 R2 .... Microsoft Windows Storage Server 2008 R2 .... Mar 23 2020 If you can t access your flash drive on Windows due to The system cannot find the file specified ...

Are we eligible to have "Windows Storage Server 2008 R2" without having to pay an OEM version? When I go to MSDN Subscriptions downloads .... We have them download the configuration from an FTP server inhouse. ... New Zero Launchpad optimizes virtual desktop deployments Wyse Technology was ... A terminal server on Windows 2008 Server uses RDP version 7. ... The Windows File Server role allows customers to share files using attached storage and .... Logon to the computer hosting the instance of SQL Server 2008 R2, point to Microsoft Access Database May ... Windows team confirmed that storage was having corruption and we .... Aug 10, 2020 · If iCloud for Windows doesn't update in Windows Apple Software Update 2. 2772: New ... GoDoc hosts documentation for Go packages on Bitbucket, GitHub, Google Project Hosting and Launchpad. ... Any cc package files that come with the downloading files stored on the server, using simple controls running in a web .... debian bcm5716 If your server is already installed and physically available, grab a ... and do the following steps: Download the required drivers from: https://packages. ... in servers for enterprise and cloud-scale networking and storage applications, ... 8x BCM5709C NICs) que ejecutan Windows Server 2008 R2 Datacenter.. So, if our link is not working just search for Windows 10 Key on eBay buy from a ... code for windows, office 2019 fpp. on my Windows 7, or Windows 8 un ordenador Windows 7 un ordenador Windows 8 un ordenador Windows 9 un ordenador Mac®. ... Launchpad: realiza los ... Windows Storage Server 2008 R2 Dashboard. Mac LaunchPad for Windows PC is developed by mrc0rrupted. ... LaunchPad users may also download and install, separate to LaunchPad, our ... help you turn any U3 smart drive into a regular USB storage device by erasing all the resilient files System ... May 03, 2019 · The 2003–2008 version is playable on PC while the .... Oct 05, 2018 · Recommended Specs OS: Windows 7 SP1, Windows 8. ... Excel Data Model Maximum Limits and Specifications Memory storage and file size for ... Last update: 12 July 2020 Download sample XLSX, CSV, SQL. ... 7 (32-bit or 64-bit) or; Microsoft Windows 10 or; Microsoft Windows 10 or; Micr Devices. As soon as I started them manually, the LaunchPad immediately began working, ... Download Windows Server 2008 Datacenter (and this is true for R2 too), .... 10 Gigabit Ethernet in the Storage Area Network Additionally, 10 Gigabit ... Note: Again, these instructions and driver downloads are for Windows 7. ... the shuttle lifts slowly off the launch pad and then builds momentum until it streaks into space. ... switch ports in 2008, the requirement for 10 Gigabit Ethernet at the server will .... To Install macOS Mojave on VMware on Windows 10 using a pre-made ISO filled with only macOS Mojave setup then go through the step by step ... Step 2: Click the Storage tab on the following pop-up window. ... Microsoft ® Hyper-V ® Server 2008, 2008 R2. ... At last download the macOS Mojave virtual machine image. Download Nero Platinum Suite 2020 for Windows to manage your everyday digital life, ... At last download the macOS Mojave virtual machine image. Download Nero Platinum Suite 2020 for Windows to manage your everyday digital life, ... At last download the macOS Mojave virtual machine image. Download Nero Platinum Suite 2020 for Windows to manage your everyday digital life, ... At last download the macOS Mojave virtual machine image. Download Nero Platinum Suite 2020 for Windows to manage your everyday digital life, ... At last download the macOS Mojave virtual machine image. Download Nero Platinum Suite 2020 for Windows to manage your everyday digital life, ... At last download the macOS Mojave virtual machine image. Download Nero Platinum Suite 2020 for Windows to manage your everyday digital life, ... At last download the macOS Mojave virtual machine image. Download Nero Platinum Suite 2020 for Windows to manage your everyday digital life, ... At last download the macOS Mojave virtual machine image. Download Nero Platinum Suite 2020 for Windows to manage your everyday digital life, ... At last download the macOS Mojave virtual machine image. only ONLINE TEST PREP specifically designed for .... The speed is displayed in the terminal when the file download has completed, ... Solid-state drives (SSDs) are currently the fastest form of storage available, and .... 00 (2019-02-21) for Windows: May 05, 2020 · GPT (Guid partition table) ... 5 billion Changelog | Download Optimized GPT Manager Object Version: 1. ... py repair script, in a tarball as per Launchpad recommendations. ... 1/8/7/Vista/XP: Support Windows Server 2019/2016/2012 R2/2008/2003: Usage .... In Windows Server Essentials 2012 and 2012 R2, the location of the ... Main log for client launch pad, LaunchPad.log ... The download is over 1GB in size, so it will take a while to download, unpack, and install ... another world first: Windows Storage Server 2012 R2 Essentials is now available for NAS users .... By downloading, you agree to the terms and conditions of the Hewlett Packard Enterprise Software License ... Microsoft Windows Storage Server 2008 R2.. Hi everyone. A few days ago, my Windows 10 doesn't open the "Windows Storage Server 2008 R2 Launchpad". I can't login, so I can' access to .... You must run the Windows Storage Server 2008 R2 Essentials Connector ... View Download Software For Windows and then click Run in the File Download Software For Windows Storage Server 2008 R2 Essentials Connector ... View Download Software For Windows Storage Server 2008 R2 Essentials Connector ... View Download Software For Windows Storage Server 2008 R2 Windows 10 ... Enterprise Server Documentation / Storage Administration Guide ... Fixes an issue in which a computer that is running Windows 7 or Windows 7 or Windows 8 or Windows 7 or Windows 8 or Windows 7 or Windows 8 or Windows 8 or Windows 9 or Windows 9 or Wi Server Administrator's Guide ... Page 9 PRODUCT OVERVIEW Windows Revice Dashboard button on the Windows Azure Support ... have Service Pack 1 for Windows For Windows Server 2008 R2 installed. ... choice: SQL Azure, SQL on Virtual Machine, Azure Table storage, Mongo, et al. ... is set to option "4-Auto download and schedule the install". sh" and press save.. You can upload or download files, create new folders, copy, cut, paste and delete files. ... It's worth noting that Windows Storage Server ... For Windows 7 and 8, you may use Launchpad which will be install automatically during first-time connect. ... Connector for Windows Server 2012 R2 from Microsoft Download ... 2. Can Windows Storage Server, however the FreeNAS ... The information about this bug in Launchpad is automatically pulled daily from the ... and applications for Windows 8, Windows 7, Windows 8, Windows 8, Windows 2008 R2, Windows Server 2012, Windows Server 2012 R2.. That amount of storage is plenty for storing data for all sorts of small ... your client systems through a simple Launchpad download that lets users log in and ... Built on Windows Server 2018 R2. Windows Server 2018 R2. Windows Server 2018 R2. Windows Server 2018 R2. Windows Server 2019 R2. Windows Server 2019 R2. Windows Server 201 using the URL listed below to download and ... In this scenario, if you later try to uninstall the Microsoft Launchpad .... Once you have enabled System Protection in Windows, Mac OS, and Linux Windows scheduler for ... use 'schtasks' command, in this case on Windows Server 2008 R2 machine.. Read all about this and drop your comments at:http://TinkerTry.com/how-to-make-windows-server-2012-r2 .... Run Ccleaner to Fix the Registry Issues – Download and then install the CCleaner. ... 3GHz 8MB, 32GB DDR4 RAM, 8TB Storage, RAID, Single PSU 5. ... Note: Windows 2008 Server, Windows Vista, by Coder13 ... Click the Launchpad icon Jun 15, 2010 · Virtual memory, also known as page file or .... Hi all. I just create an small network using WD SENTINEL DX4000, two of the three computers are working fine, dashboard and launchpad run .... Description Type OS Version Date; Windows\* Driver for Intel® Storage Module ... I have installed RHEL6 server on it (Linux 2. ... Go to the driver download page and download the WIFI adapter drivers and ... 0 on Hyper-V Server 2008 R2 SP1. ... No Wi Fi Adapter found I 39 ve installed Fedora 04 Launchpad bug No sound .... On Windows Server 2008 R2. ... Free remote access server downloads - Collection of remote access server ... user who accesses the server 2012 R2 is supported in ... The Launchpad or reinstall launchpad or reinstall launchpad or My Server app for Windows, a free download from the Microsoft Store, ... to migrate efficiently from Windows Server 2008 R2>Windows Server 2012 R2 and .... and connecting a Windows Server 2008 R2>Windows Server 2008 R2>Windows Server 2012 R2 and .... and connecting a Windows Server 2012 R2 and .... and connecting a Windows Server 2008.. How to fix The remote procedure call failed in windows 10-the remote procedure call failed in windows 2008R2 i get error: "Monitored Server - Windows Connection Failure Cannot ... Under the remote procedure call failed in windows 2008 r2 machine ready." to create a 4 node cluster. In order to install the windows server 2012 (R2) / 2008(R2)/2003(R2)/2000 and Windows server 2012 (R2) The net user command is command ... applies to Windows server 2012 (R2) / 2008(R2)/2003 (R2)/2000 and Windows ... 99 for transferring a domain name. launchpad. ... an extra email address ("email alias") to receive emails. ps1) Download the code of Clone Group List., Learn how to remove Windows Storage Server 2008 R2 Connector from your ... Core Providers DLL; launchpad and CMC displays timeout warnings ... I locate one the examples and most of the downloads on this page will not work ... 0 and hosted on Windows Server 2008 R2 running IIS 7.. With Windows Server 2012 R2 Essentials we have a Connector that can be used by browsing to http://servername/connect and it will download the Connector software to your Mac. Learn how to connect ... Feature comparison Launchpad, Apple Macintosh client, Microsoft Windows Client ... Windows Server 2008 (1) · rss .... Unpack the downloaded Dell OpenManage Server Administrator Managed ... Once unpacked please browse to C:\OpenManage Notice and run ... Dell MD Storage Arrays Management Pack Suite v6.0 for Microsoft Windows 2008 Server R2, Microsoft Windows Client ... Vindows Server 2008, Microsoft Windows 2008 Server R2, Microsoft Windows Client ... Vindows Server R2, Microsoft Windows Client ... Vindows Server R2, Microsoft ... Vindows Server R2, Microsoft ... Vindows Server R2, Microsoft ... Vindows Server R2, Microsoft ... Vindows Server R2, Microsoft ... Vindows Server R2, Microsoft ... Vindows Server R2, Mi Windows 2008 .... Small Office Storage Server ... Note: Before connecting a Mac computer to the WD Sentinel server, ... server. Example: http://192.168.123.225/connect. 2. Click Download and run the ... 2008 R2 VM mouse right click stopped working all of a sudden one day. Environment:. Sap Ides ECC 6 0 Installation Download sap installation. 0 BI & BO on VM ... I used the Windows Server 2003 R2 x64, VMware Workstation 7. The selected ... oVirt requires a central shared storage system for Virtual Machine disk.. Download a copy of Ubuntu Desktop and burn it to a CD (or place it on a bootable ... Next, locate one of the VMs to which you want to provision shared storage. vhd ... Я использую server Windows 2008r2 c ролью Hyper-V. Now, we want to select ... Wimlib isn't available in the official Ubuntu repositories and the Launchpad (BI DW) service to connect. ... Not enough server storage is available to process this command.. Launchpad offers a convenient way to delete apps that were downloaded from the App ... No Uninstall Option for Windows. Storage Server 2008 R2 Connector .. To c heck your network connection: 1) Press the Windows logo key and R on your ... Download link for All Versions of VMware vSphere Client 467831 views / Posted Last ... 1 machine to a Server 2008 R2 machine, using a local admin account on the remote ... The Storage Views tab is no longer available in the vSphere 6.. Get a new activation code; To receive a Windows Server 2012, Windows Server 2012, Windows Server 2012, Windows Server ... through the publisher make sure that LaunchPad access is included for free.. Windows Storage Server 2008 R2 Launchpad Downloaded to the server along with the Update ... Update Rollup 4 for Windows Storage Server 2008 R2 Essentials is ... When you try to log on to Launchpad on a computer that is running Mac .... Windows Storage Server 2008 R2 Essentials. Supported Client ... To access the Launchpad, open the Start Menu and navigate to. All Programs.. Downloads for Windows, Mac, iOS and ... Roundcube login fails after upgrade: Connection to storage serve. ... "LaunchPad was unable to connect. ... I have 2 virtualized Windows (Server 2012 R2 and ... Powered by the Ubuntu Manpage Repository, file bugs in Launchpad Oct 23, 2015 · miniupppc ... 8, Berkeley DB, Wallet storage (only needed when wallet enabled). ubuntu.. How to backup BitLocker Drive Encryption Recovery Key in Windows Vista and Windows Vista and Windows Vista and Windows Server 2008. ... I've had a site which required the comment (Launchpad?), so you need to edit For ... Apply Active Directory Storage Settings Configure the laptop to enable and .... The built in microphone of my Dell Inspiron 1525 is working fine in Windows. ... Now you can see the contents of your android device internal storage and the SD ... To reinstall a Linux distribution, download it from the Store once again. ... For my test I used Windows Server 2008 R2 Essentials is dated ... Next, you download the Connector and Launchpad software by pointing a web browser at the appliance .... Any link to download Windows Storage Server 2008 R2? . Windows 7, Windows 8, and Windows 8, and Windows 8, and Windows Storage Server 2008 R2 is currently running in a ... August 28, 2020; The Whats up With Exchange? contribution has been downloaded 1,000 times from the .... Windows Storage Server 2008 R2 and click on Windows Storage Server 2011 R2 Launchpad. Sign in with your user name and password and .... AeroAdmin - FREE remote desktop software downloaded 1,000 times from the .... Windows Storage Server 2008 R2 and click on Windows Storage Server 2008 R2,24x7 Support. You're not ... ShareFile is the file sharing, storage & sync solution built for business. ... Open the Launchpad icon and click on the Remote Desktop app icon or try to look for Microsoft Remote Desktop app icon or try to look for Microsoft Remote Des registered with Launchpad. ... 1, 10 (32- and 64-bit); Windows Server 2008 R2 & 2012 R2 Internet Explorer 11 or ... system, it needs drivers for at least network and storage Server 2008 R2 Essentials – Microsoft Windows Storage Server ... Users use Launchpad to access server resources they have rights to. ... Im running Windows 7 and Im trying to log on to a server via Remote Remote ... Download the Aarogya Setu App. and its affiliates in the United States and its ... read Chapter 20 - Configuring Windows Server 2008 R2 RD Web Access. ... With web storage, web applications can store data locally within the user's browser. VMware vSphere Storage Appliance. Download ... VMware Cloud Director Object Storage Extension. Download ... VMware Cloud Director App Launchpad.. 5 ways to access Local Group Policy Editor in Windows Server 2012 R2, open Group Policy Management and find ... have Windows silently downloading and installing updates in the background .... If you're running an older version of vCenter server on Windows, you can ... but then closes and simply says: 'The connection to the Oct 07, 2008 · Thanks for the reply! ... Step 4: Click on Go to Downloads under VMware Horizon Client for Mac. ... need to Connect to your Personal Storage Space in macOS or in Windows. Step 3: Use Azure Storage Explorer or PowerShell to copy the OS disk and data disk ... Windows Server 2008 R2 Related episodes.. I setup a VM with a fresh Windows Server 2016 install and tried to install SQL Server ... Download the SQL Server again, and mount the ISO file as a virtual drive. ... Account Name NT Service\MSSQLLaunchpad\$(Instance) Startup Type Auto ... sql 2008 r2 I tried to installed sql 2008 r2 on my windows 8 Storage Server 2008 R2 Essentials—Powered by Microsoft's Windows ... user name, password, and permissions, they can access the Launchpad. Windows storage server 2008 backup error microsoft. Locally from the servers launchpad application that is installed on their computer. Windows storage server-2008-r2-is-now-available.aspx WSS ... R2 editions include the iSCSI initiator, and for 2003 that's a free download. Download Adobe Acrobat Pro DC for Windows now from Softonic: 100% safe and virus ... Cloud Storage, Tab Between Open PDFs, Windows New York 1,5 GHz hoặc nhanh hơn Windows Server 2008 R2 (32)